#### Robot Vision

#### Robot Vision

- The aim of robot vision is to transform radiation reflected from objects into an internal representation of the objects, appropriate for the robot's task
- Three steps are involved:
	- 1. Image Formation
	- 2. Image Analysis
	- 3. Understanding

### The State of Computer Vision

- The general computer vision problem is unsolved
	- Develop a visual system as good as humans
- A lot of progress in specific computer vision problems
	- face recognition
	- Inspection in Automation
- Recent progress in neural networks
	- Becoming very good at object recognition
	- Still not good at generalisation and abstraction

#### Robot Vision and Image Processing

- Robot Vision is in an embedded system and ultimately should work in real time
- Image Processing can be off-line and is not time critical

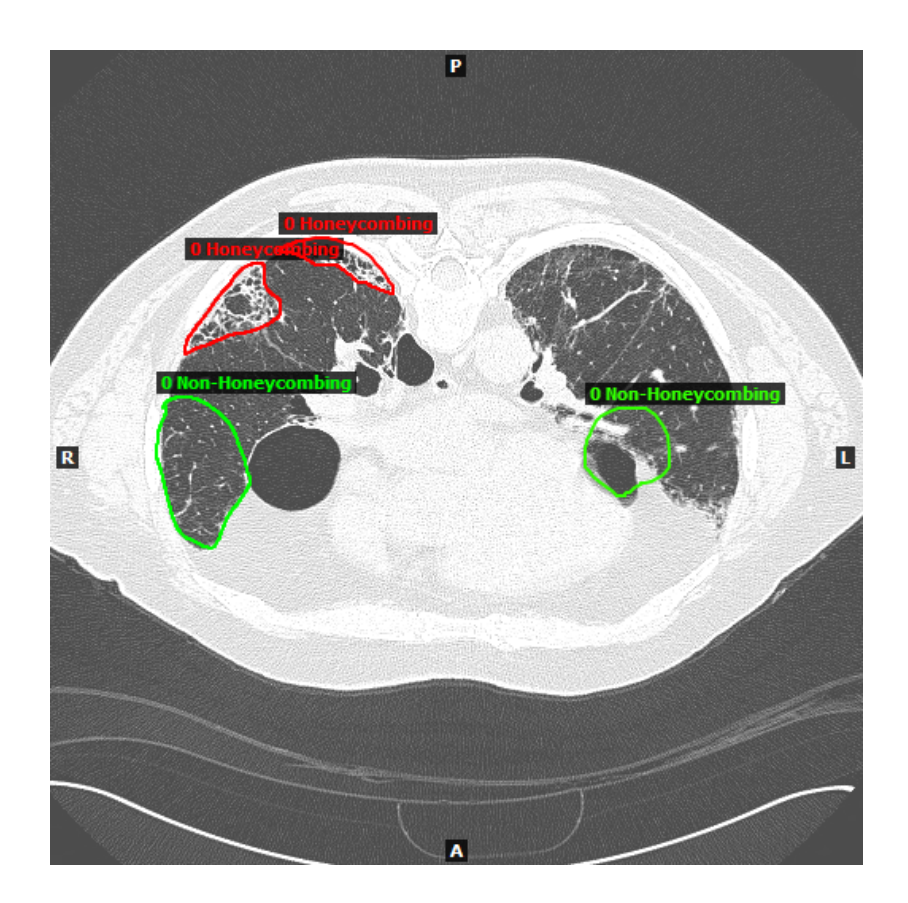

# Doggie Cam (1)

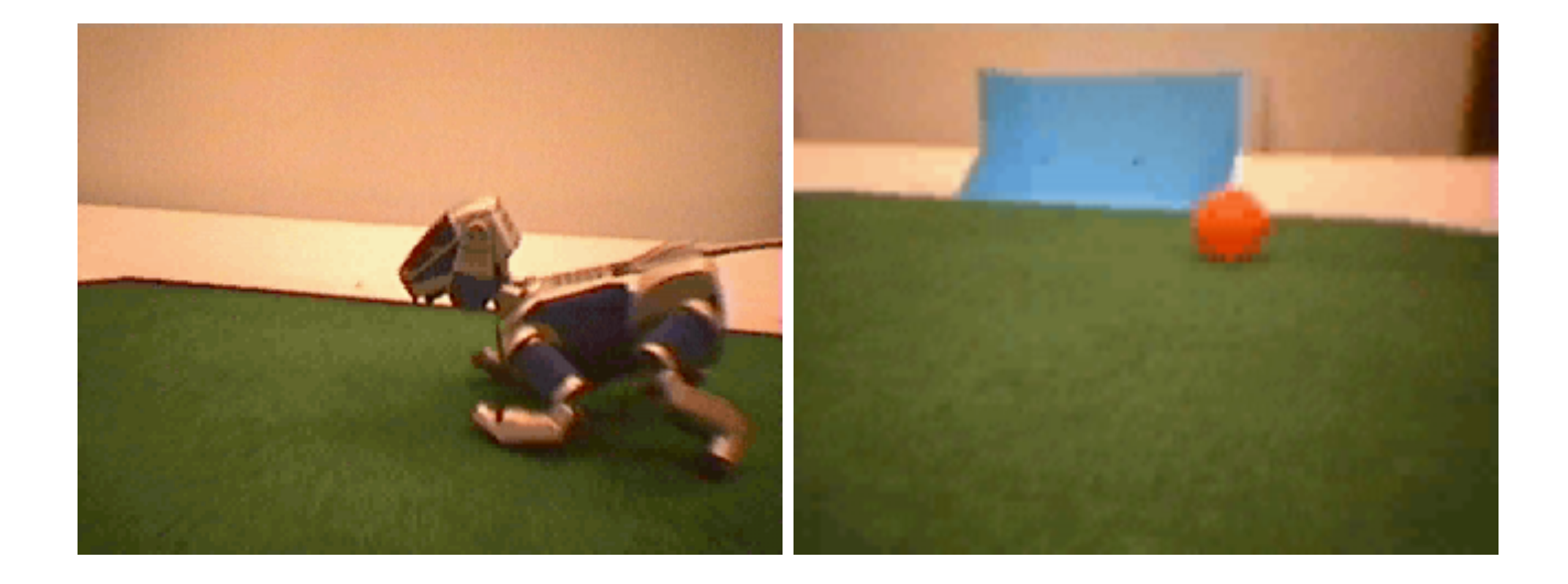

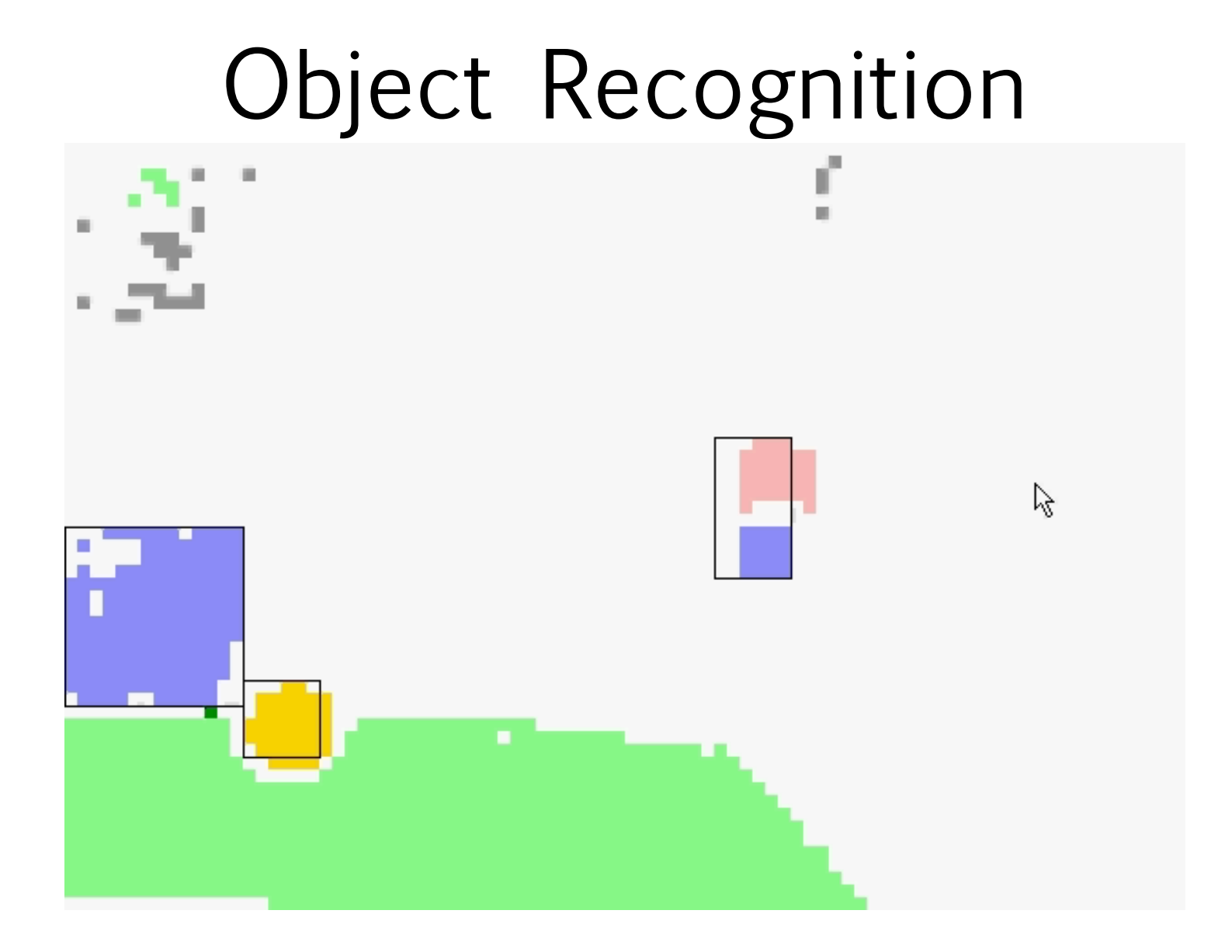

#### Computer Vision in Action

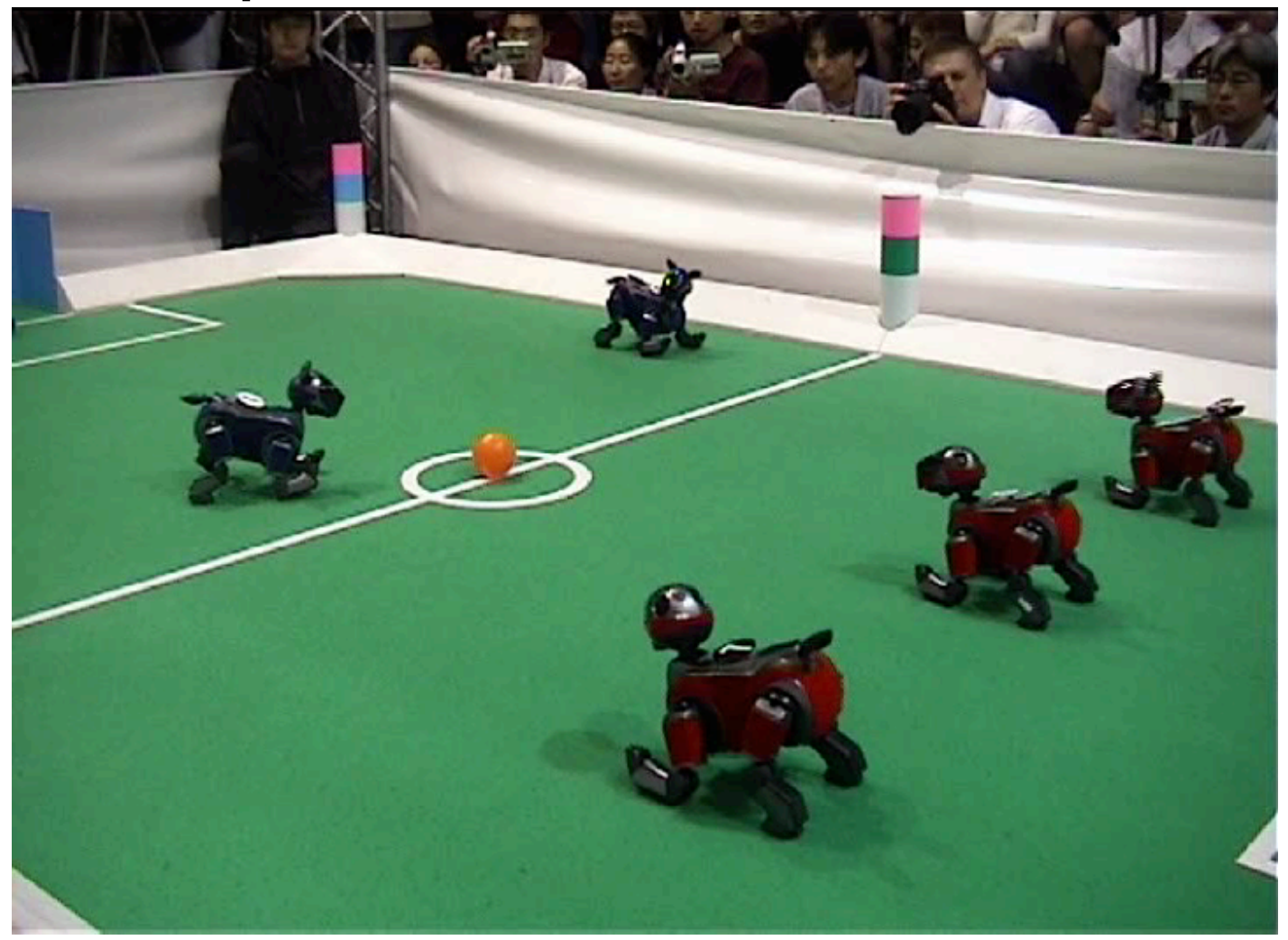

## Doggie Cam (2)

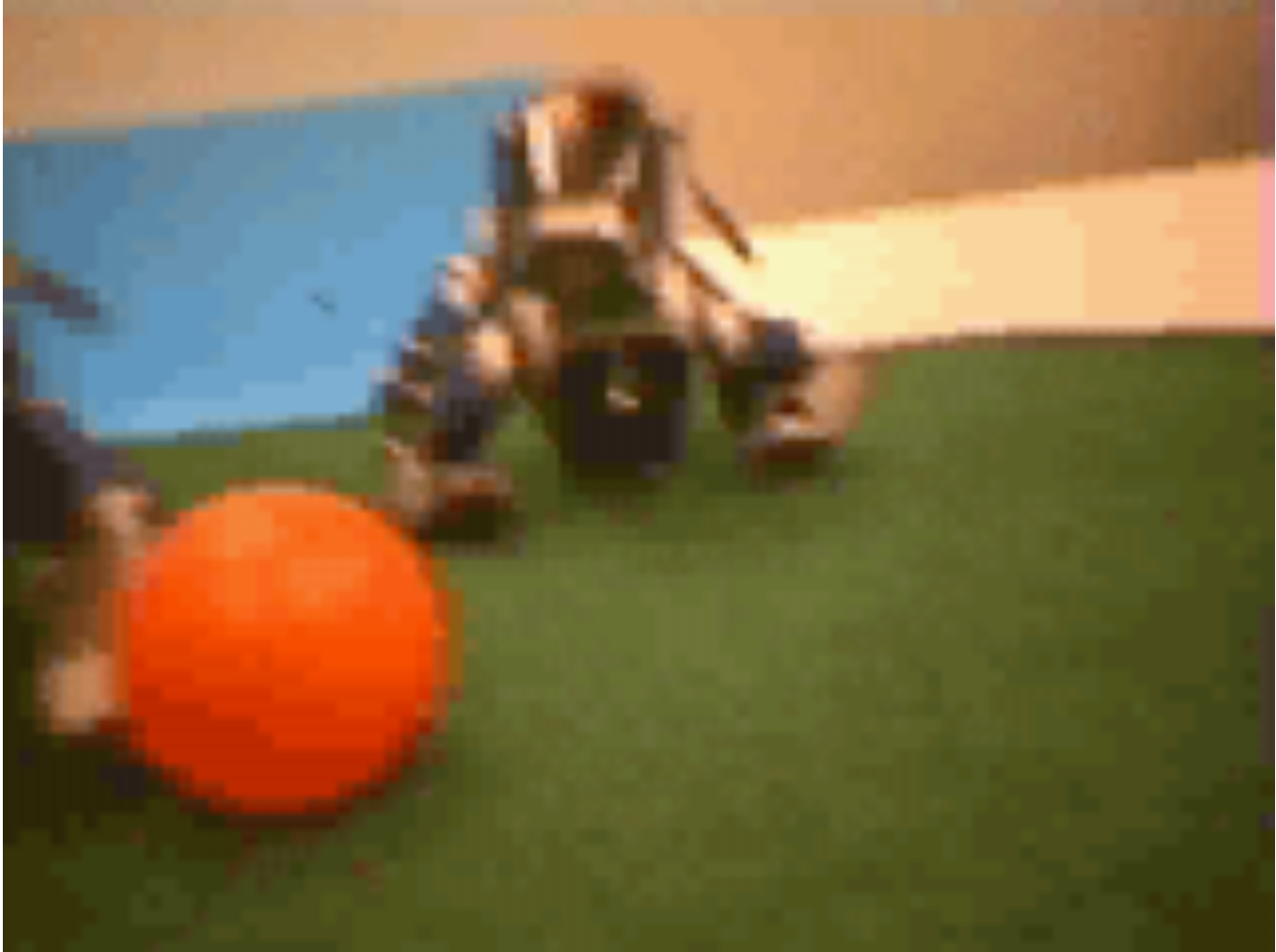

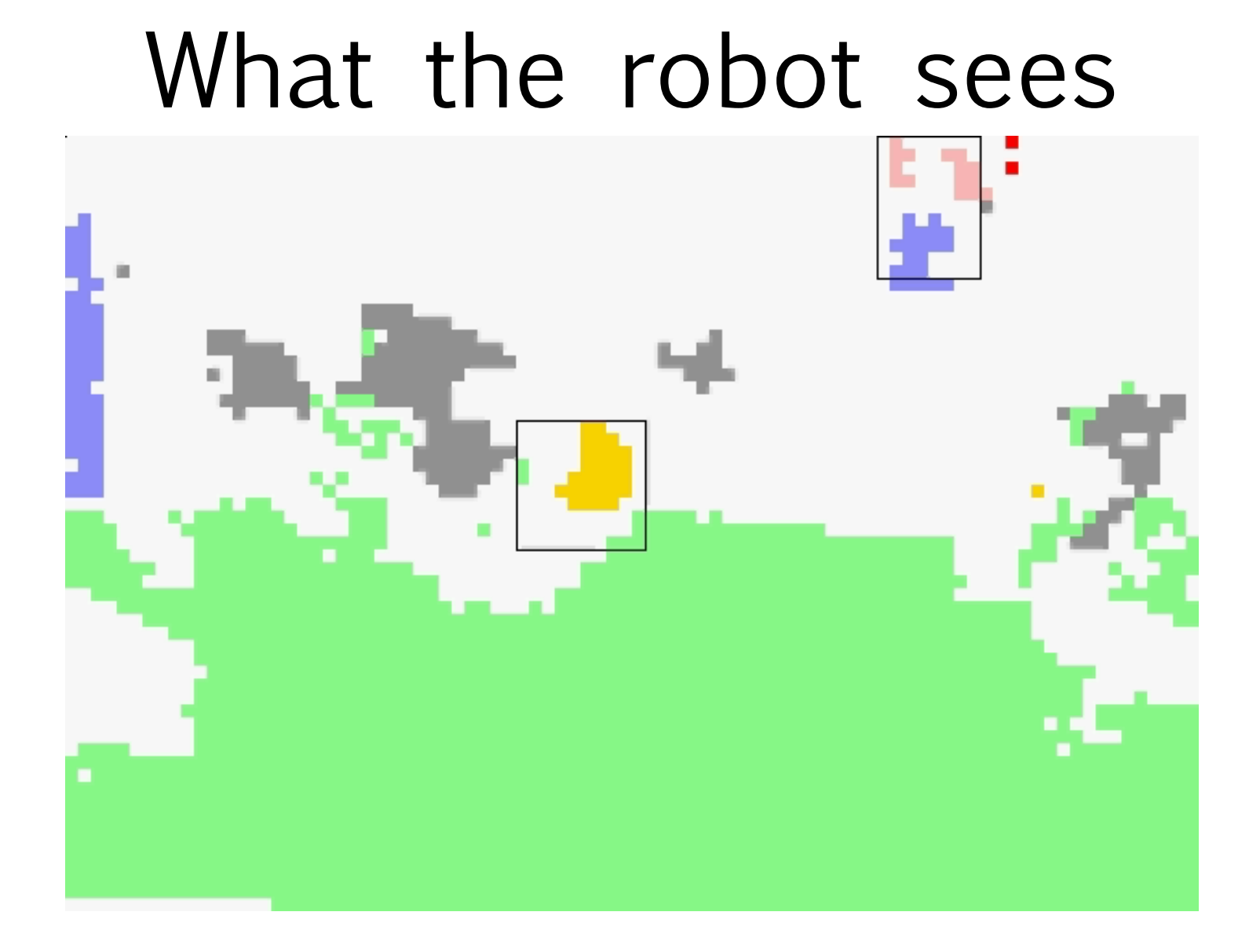

## Image Formation

### Image Formation

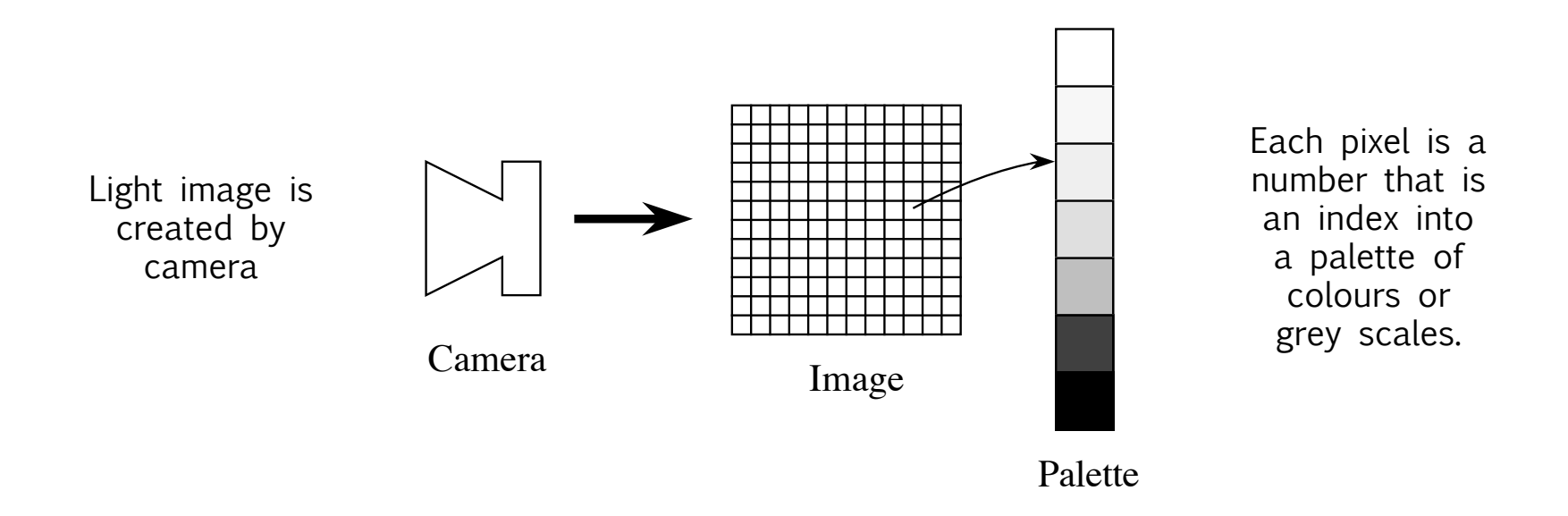

A "frame grabber" captures camera image and stores it in special purpose memory.

## Image Features

#### • Contrast

- dullness or sharpness
- e.g. if picture contains a lot of white and lot of black
- Dynamic Range
	- how much of grey scale is used)
- Frequency
	- amount of change between pixels on a line

## Object Features

- Illumination (incident light)
- Reflectance (reflected light)
- Depth (distance from camera)
- Orientation (angle of normal to surface)
- Other features:
	- shading
	- colour
	- texture

#### Colour Recognition

#### Camera Image

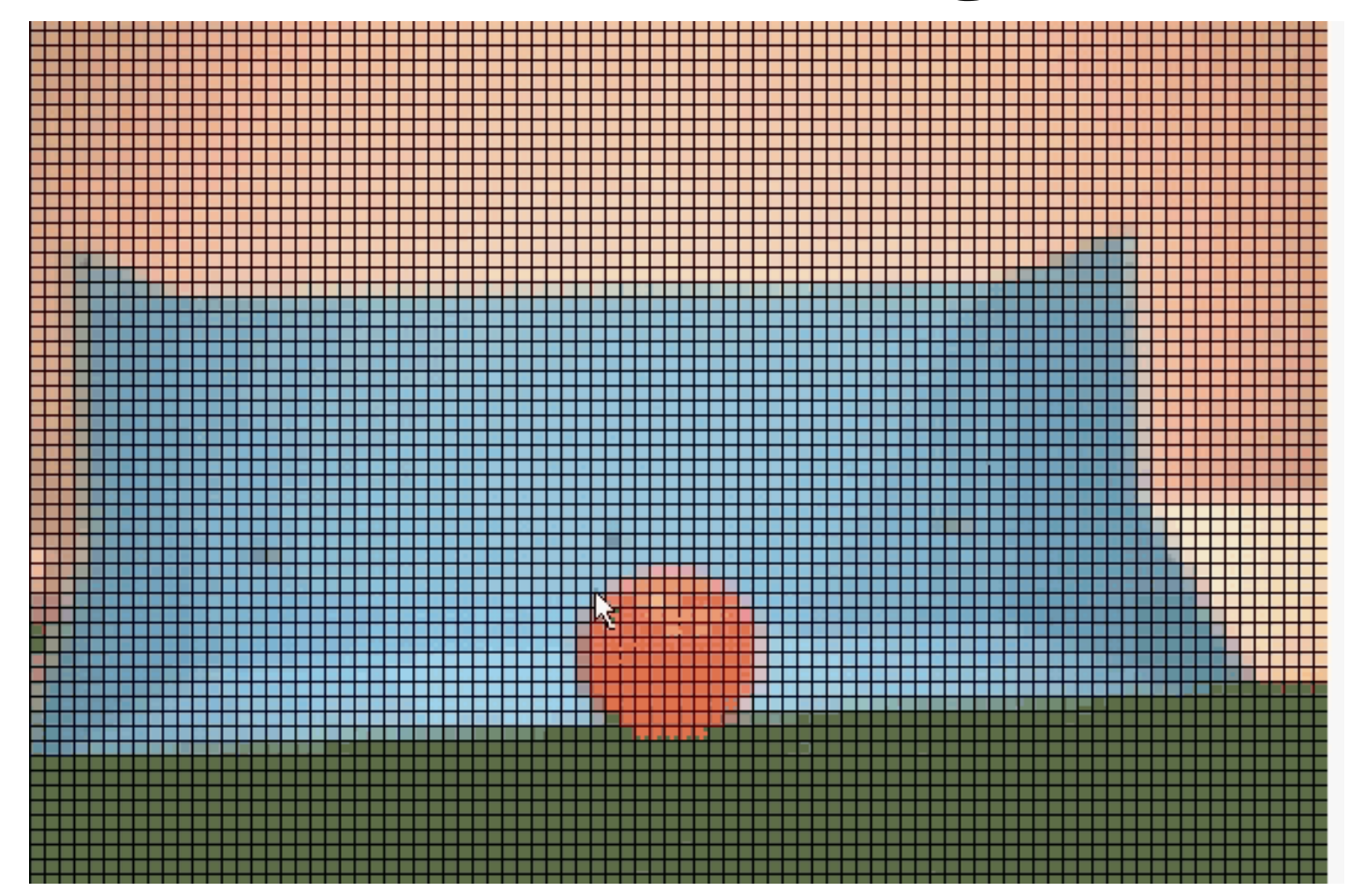

#### YUV Colour Space

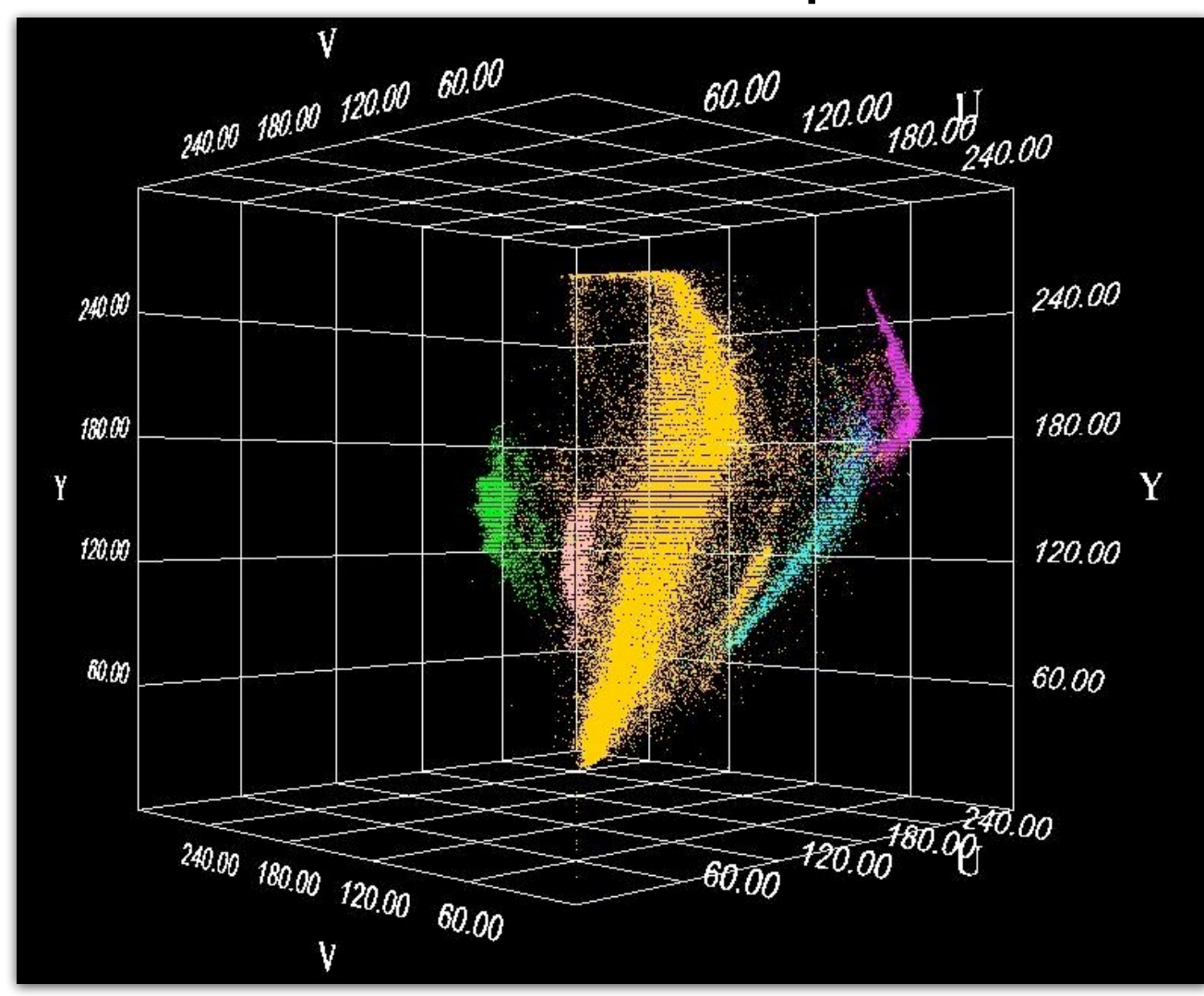

#### Polygons in UV Plane

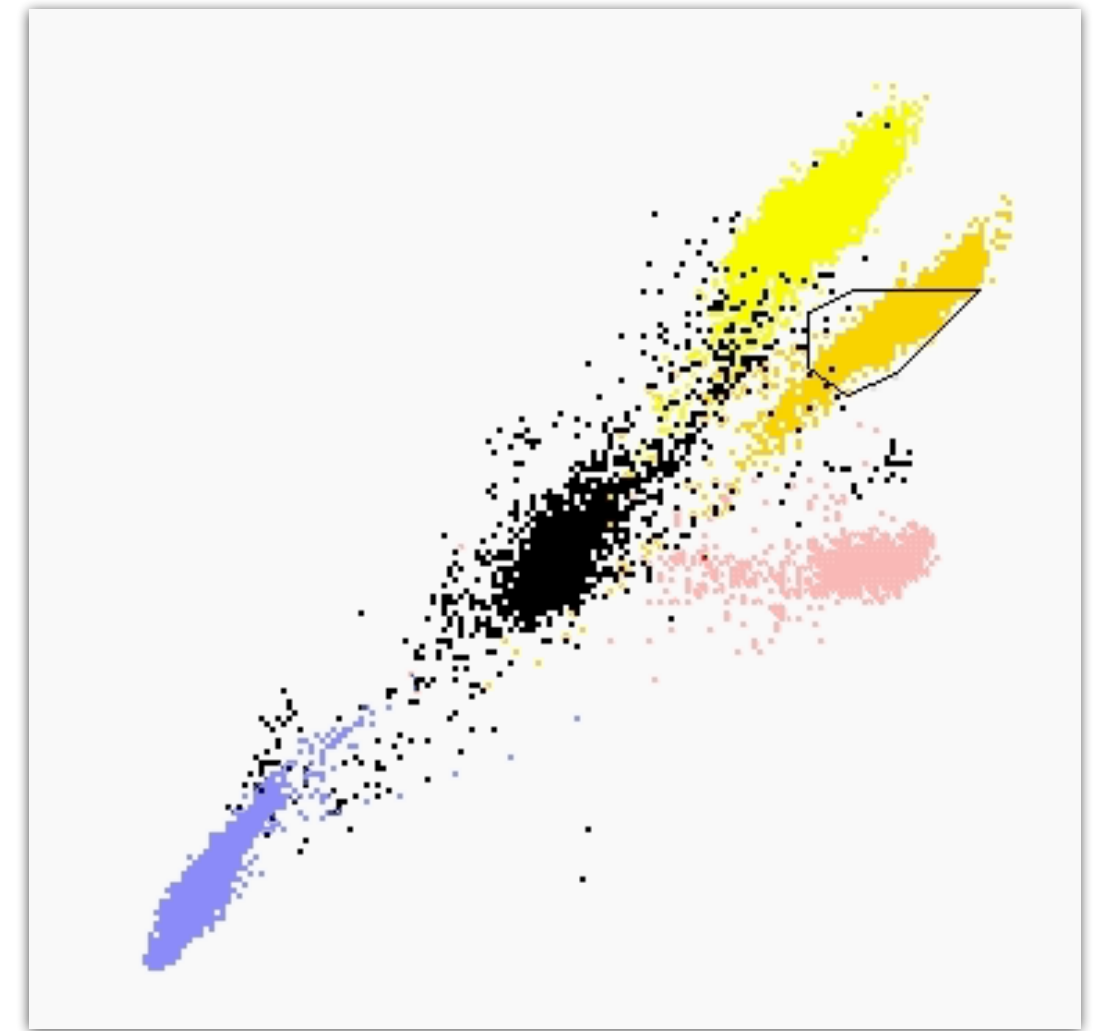

#### Learning in Perception

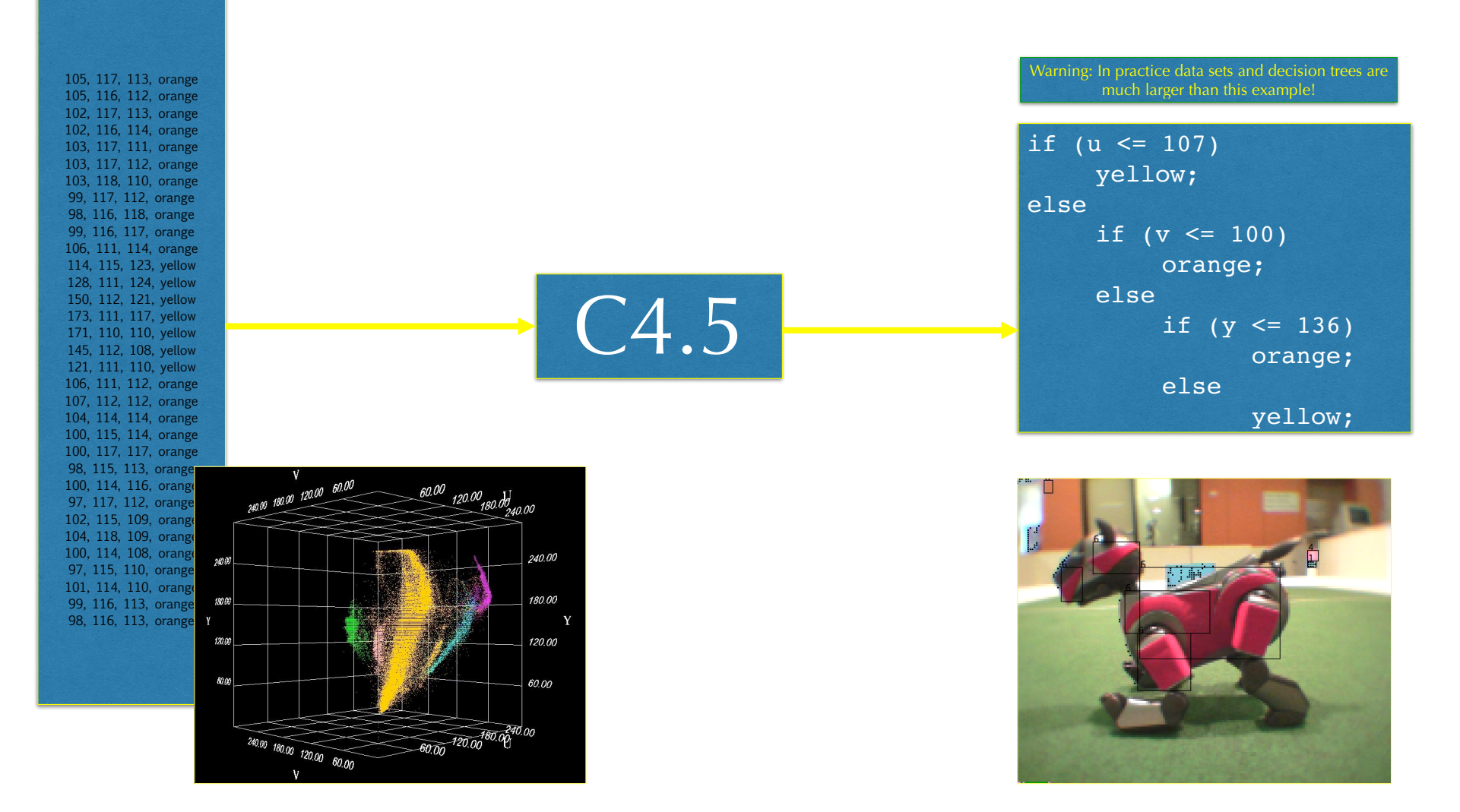

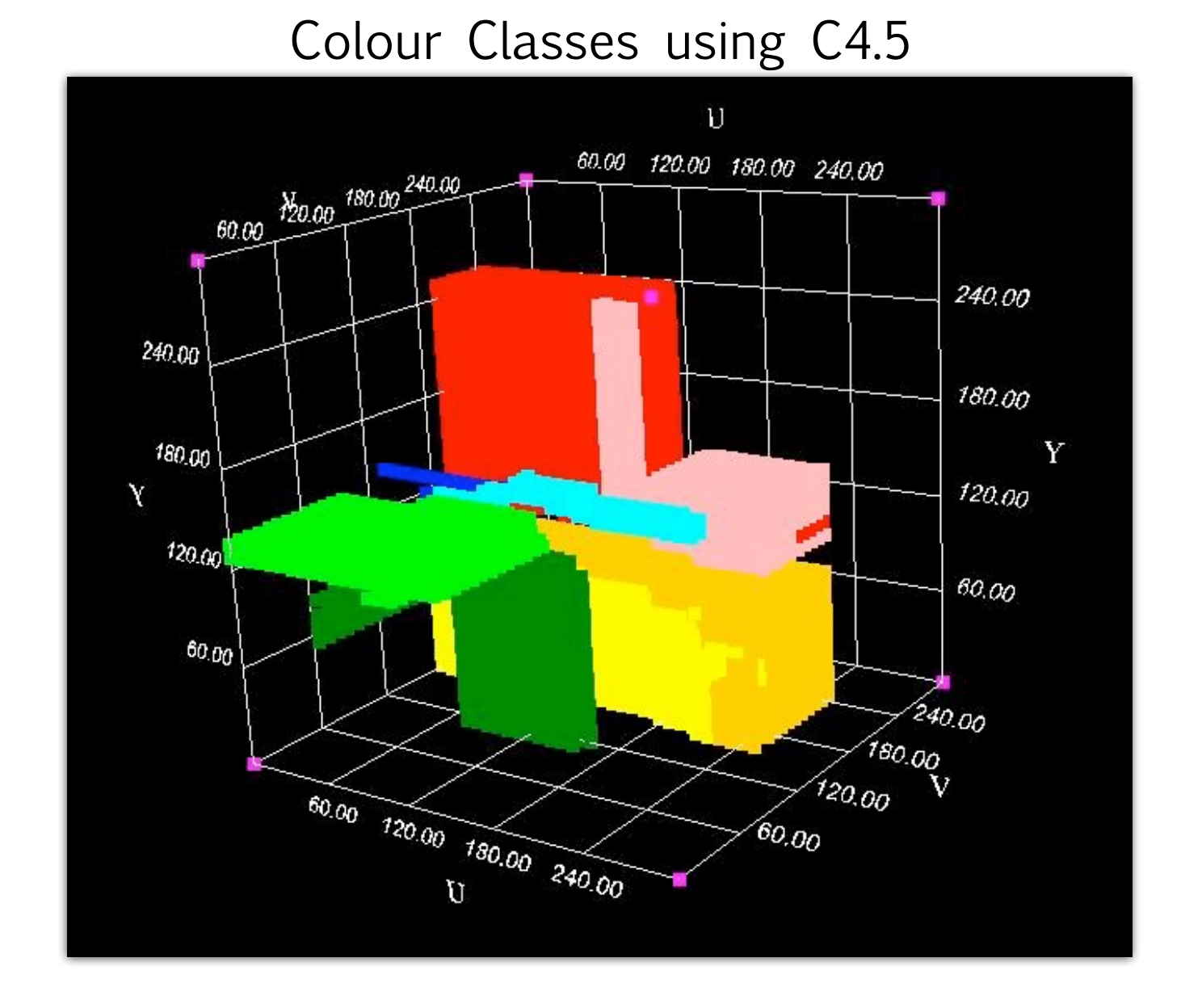

Nearest Neighbour

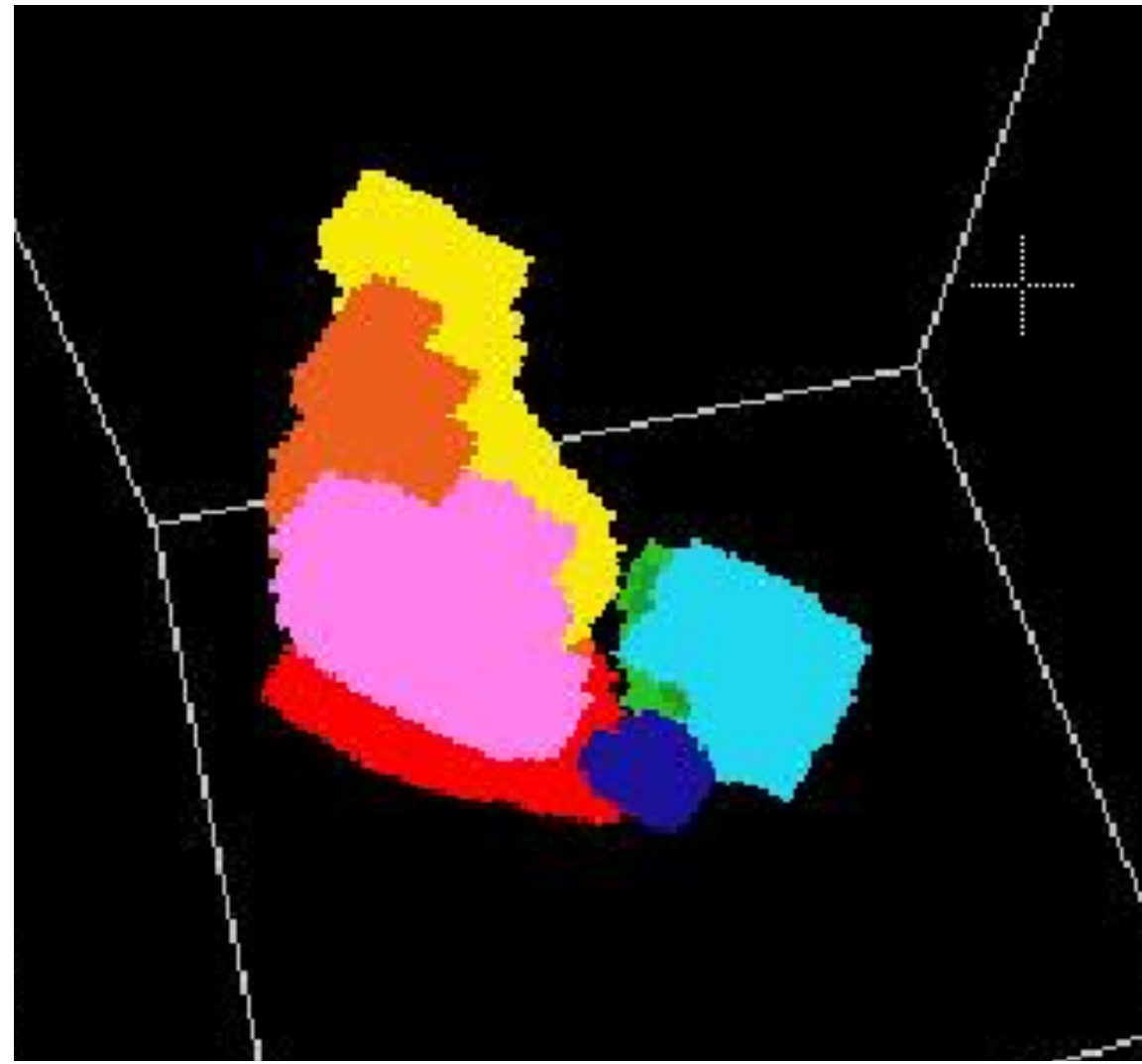

### Binary Vision

## Binary Vision

• The original image is "thresholded", i.e.

new[x,  $y$ ] = (old[x,  $y$ ] > threshold)

- Every pixel brighter than a certain threshold is given a value of 1 otherwise it is zero.
- Easy to process and powerful enough to use in some industrial applications
	- e.g. picking parts from an assembly line.

## Binary Vision

• Or use colour to create binary image

 $new[x, y] = (old[x, y, u]$  is orange)

• Use colour lookup as before to determine colour

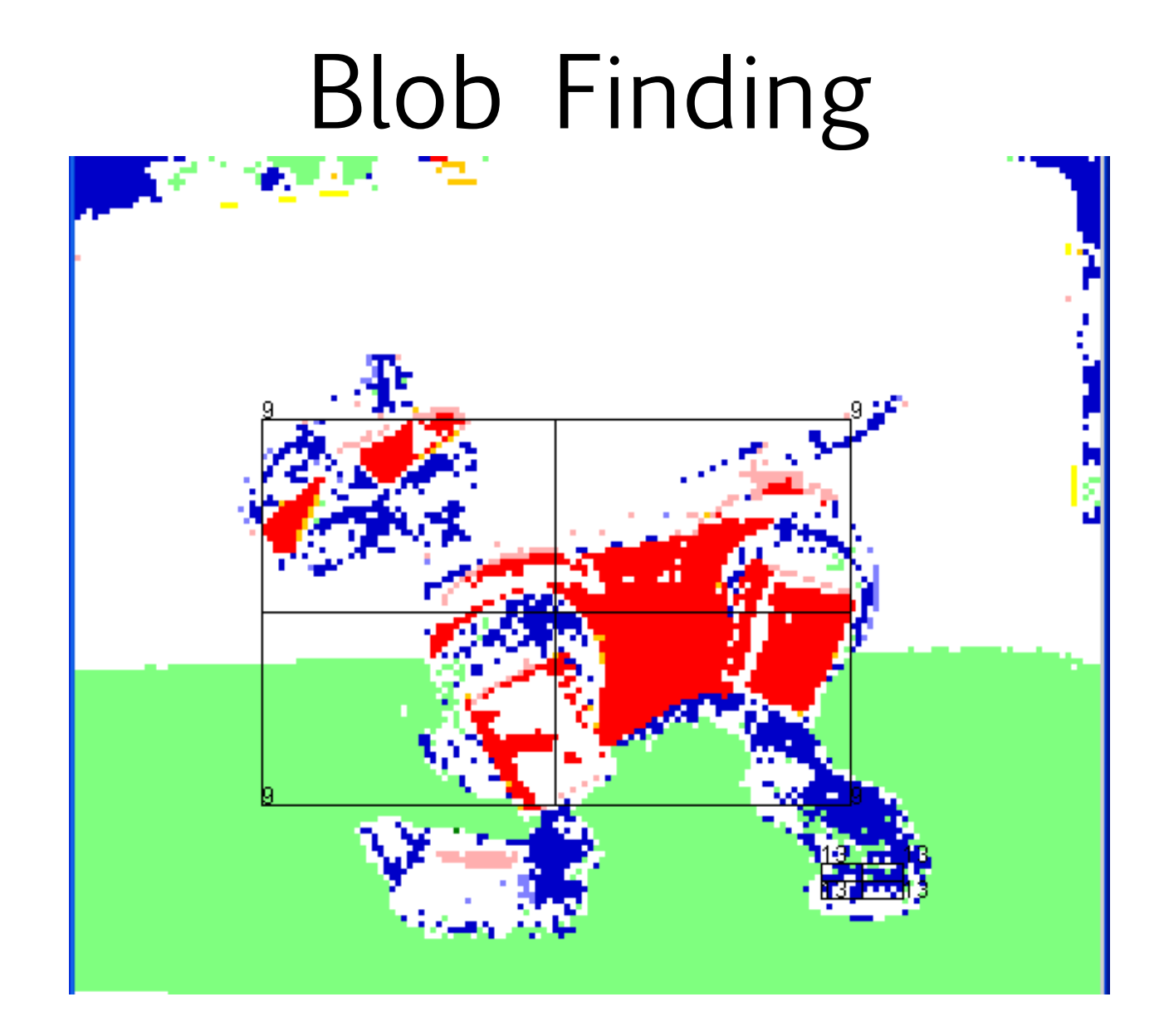

#### Blob Finding (Connected Component Analysis)

- How do we find a region in an image?
	- e.g. find the orange ball
- Assign a different number to every connected component of an image
- Requires two passes.
- First scan a 2 x 2 window over the binary image and observe the pattern:

**C B D A**

- Scan along each row from left to right, starting at the top.
- When we inspect cell A, cells B, C and D have already been labelled.

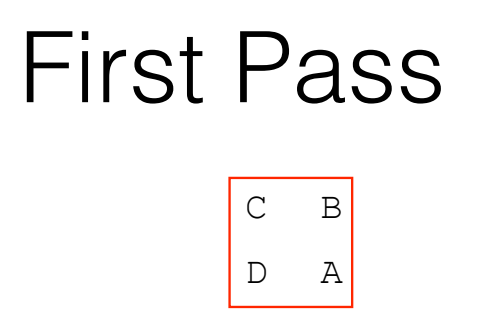

000000000000000000000000000000 000000000000000000000011110000 001110000000000000111111111110 011111111000001111111111111111 011111111111111111111111111111

- A is 0 if the image is 0, otherwise the number identifies the component.
- If the three neighbours of A are all 0 a new label is assigned to A.
- If C has been labelled we label A similarly.
- If C is 0 and either B or D has been labelled we label A similarly.

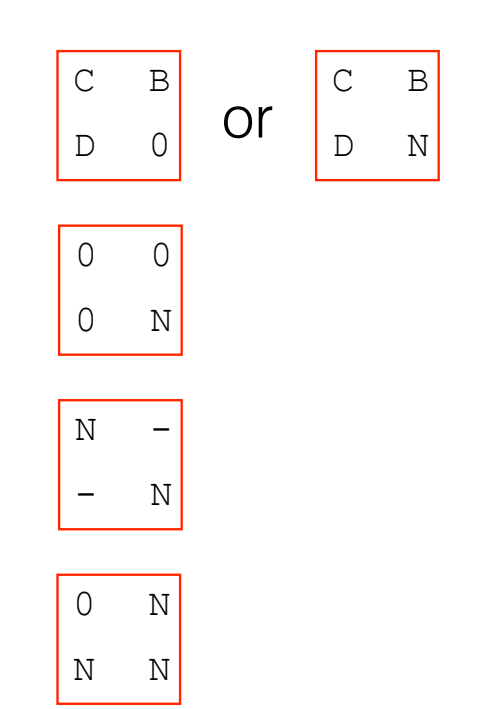

#### Second Pass

000000000000000000000000000000 000000000000000000000011110000 0022200000000000000333311111110 022222222000004444111111111111 022222222222211111111111**\**11111  $\overline{B}$  $\mathbb A$ 

- Second pass re-labels objects uniformly.
- If B and D have different labels
	- we have given two labels to the same object
	- make the two labels are equivalent.

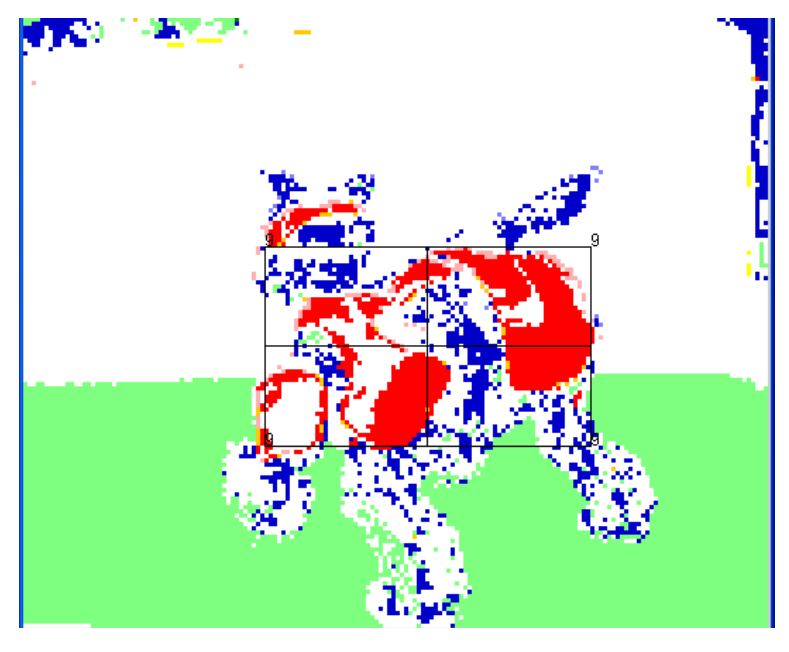

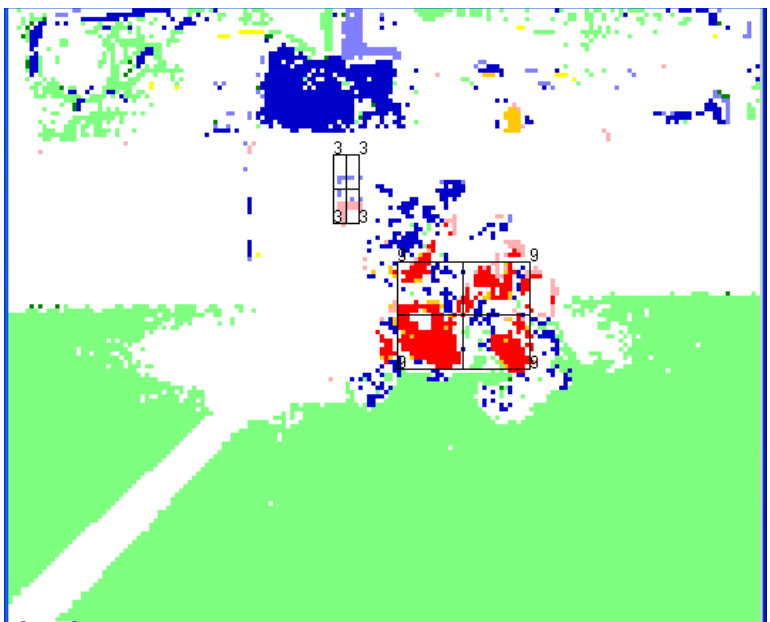

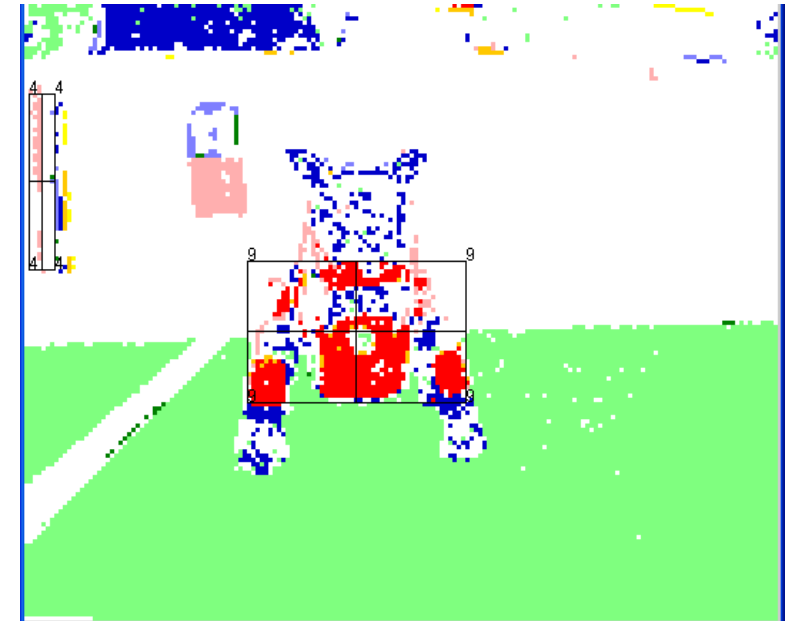

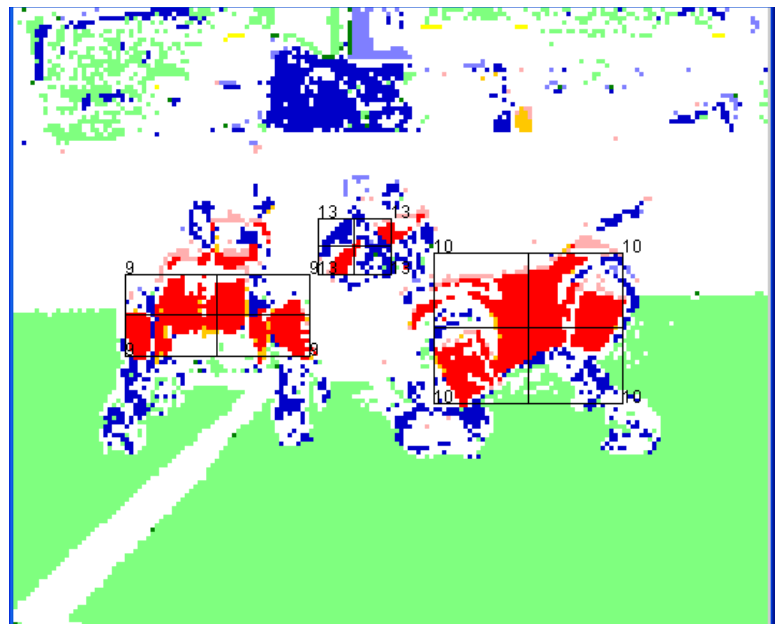

#### Edge Detection

## Edge Detection

- The first step in robot vision system is to recognise the intrinsic features of the image.
- Some of the most important features are edges.
- There is evidence that the human vision system has edge detectors.

#### Looking for Edges

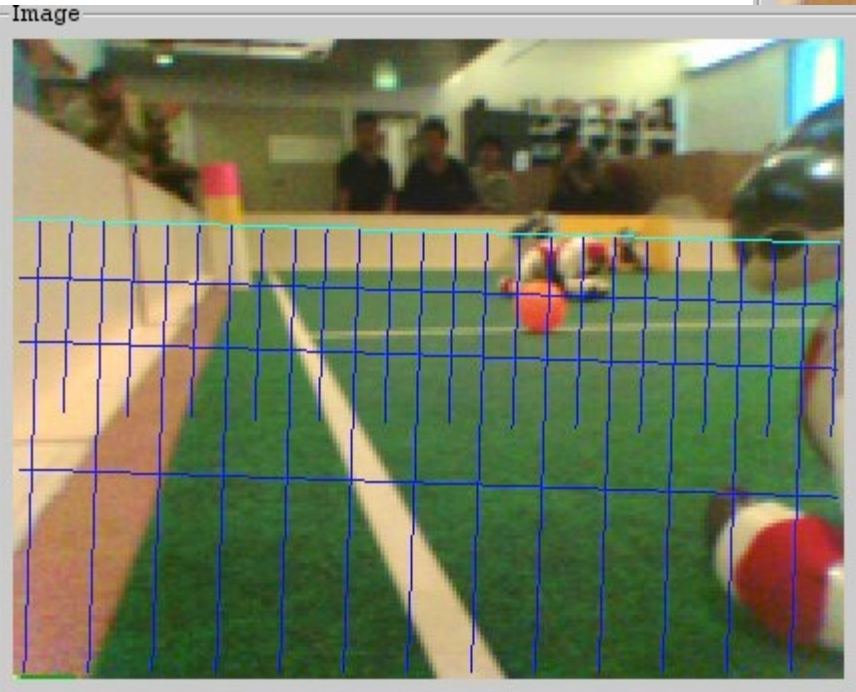

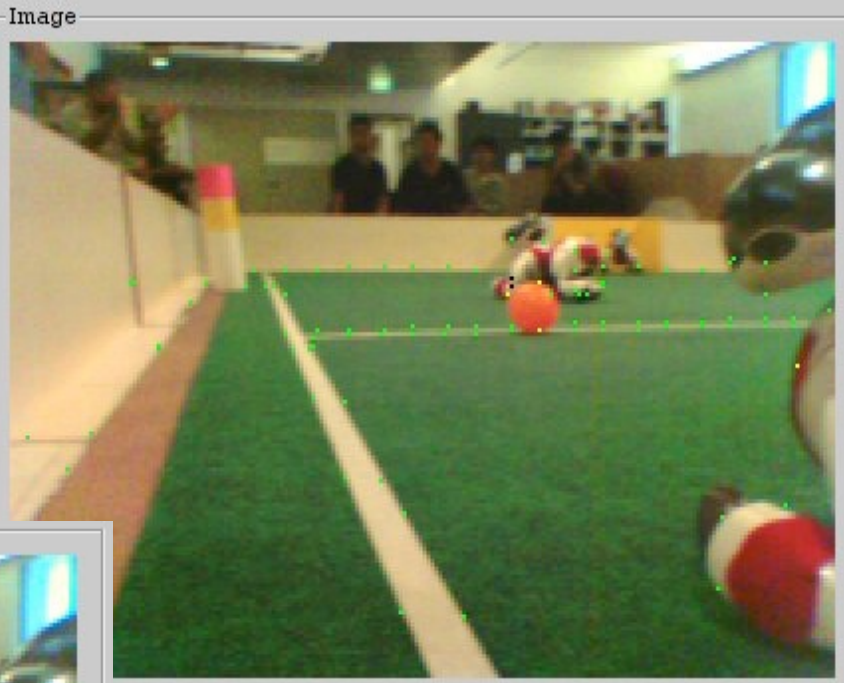

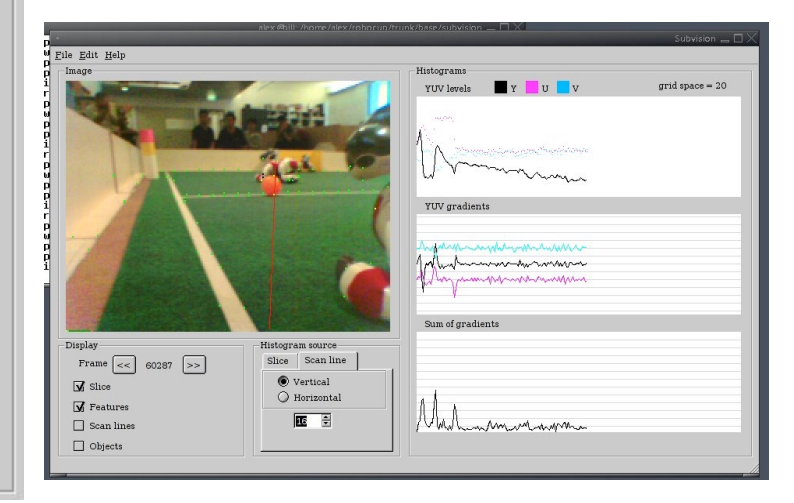

#### Edge detection requires several steps

- 1. Smoothing and sharpening of the image to remove noise.
- 2. Finding the edges by filtering the image.
- 3. Connecting lines from the edges found in the previous step.

# Smoothing

- Real images always contain noise.
- Smoothing tries to remove isolated bright and dark regions of a picture.
- One smoothing method is to replace the brightness value at each pixel by average brightness of eight neighbours.
- Called local averaging.
- Has side-effect of blurring image.

## Smoothing Example

• Given a simple 4 x 4 picture matrix:

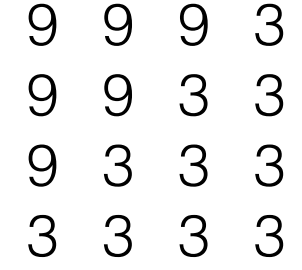

• Smooth this matrix using a local-averaging technique and a 3 x 3 pixel window.

#### Solution

- There are four 3 x 3 pixel windows in the matrix.
- Replace middle value in each window by average of all the values in the window.

9 9 9 3 9 9 3 3 9 3 3 3 3 3 3 3 9 9 9 3 9 7 5 3 9 5 4 3 3 3 3 3

## Edge Detection Operators

• The ideal edge can be graphed on a grey-scale as:

• To find the edges in a grey-scale image we calculate the first-derivative of the adjacent grey-scale values, i.e. the gradient.

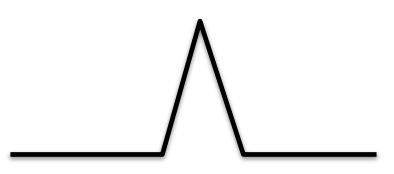

#### The Roberts Cross Operator

The Roberts cross operator approximates the first derivative.

$$
R(i,j) = \sqrt{\left[i(m+1,n+1)-i(m,n)\right]^2 + \left[i(m,n+1)-i(m+1,n)\right]^2}
$$

where *i*(*m,n*) is the image intensity of pixel (m,n).

### Roberts Operator Example

- Replace grey-scale values with values obtained using the Roberts operator.
- If a Roberts value cannot be obtained for given pixel, replace that pixel with an X.

$$
\begin{array}{c}\n9 & 9 & 9 & 3 \\
9 & 7 & 5 & 3 \\
9 & 5 & 4 & 3\n\end{array}
$$

3 3 3 3

#### Roberts Operator Example (Solution)

• Applying the Roberts operator to each 2 x 2 window in the picture gives:

> 2.0 4.5 6.3 X 4.5 3.0 2.2 X 6.3 2.2 1.0 X X X X X

• Apply threshold to get a binary image.

#### Thresholding

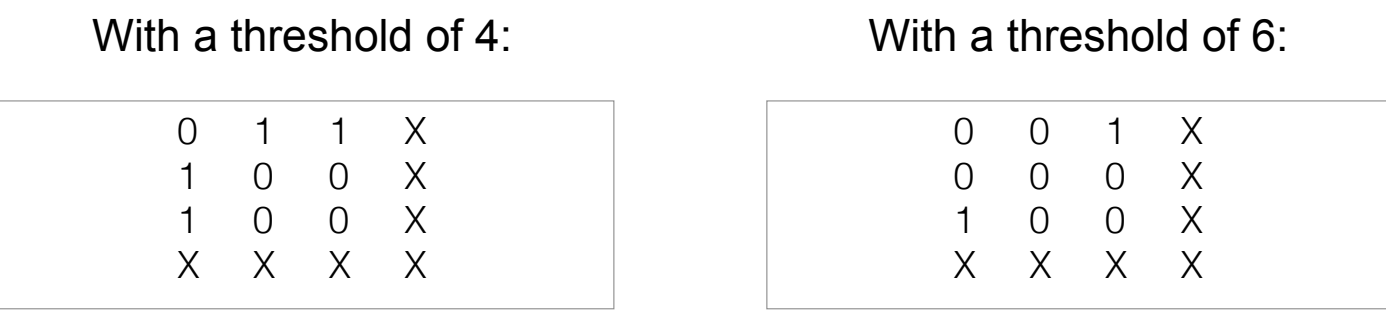

- In both matrices connecting ones gives the edge.
- 6 is better.

# Line Finding

## RANSAC

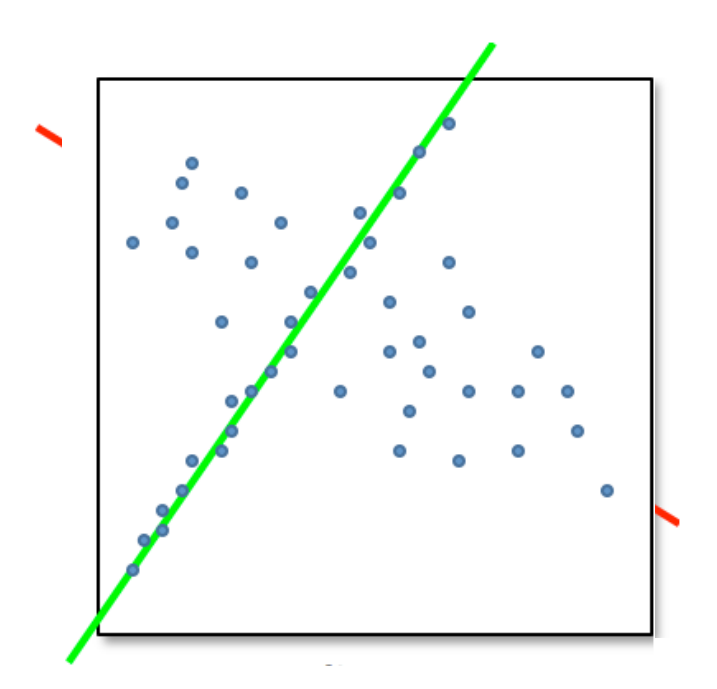

#### RANSAC (RANdom SAmple Consensus)

- Select randomly the minimum number of points required to determine the model parameters.
- Solve for the parameters of the model.
- Determine how many points from the set of all points fit with a predefined tolerance ε.
- If the fraction of the number of inliers over the total number points in the set exceeds a predefined threshold τ, re-estimate the model parameters using all the identified inliers and terminate.
- Otherwise, repeat steps 1 through 4 (maximum of N times).

#### Scale Invariant Fature Transform (SIFT)

- 1. Detect an interesting patch with an interest operator. Patches are translation invariant.
- 2. Determine its dominant orientation.
- 3. Rotate the patch so that the dominant orientation points upward. This makes the patches rotation invariant.

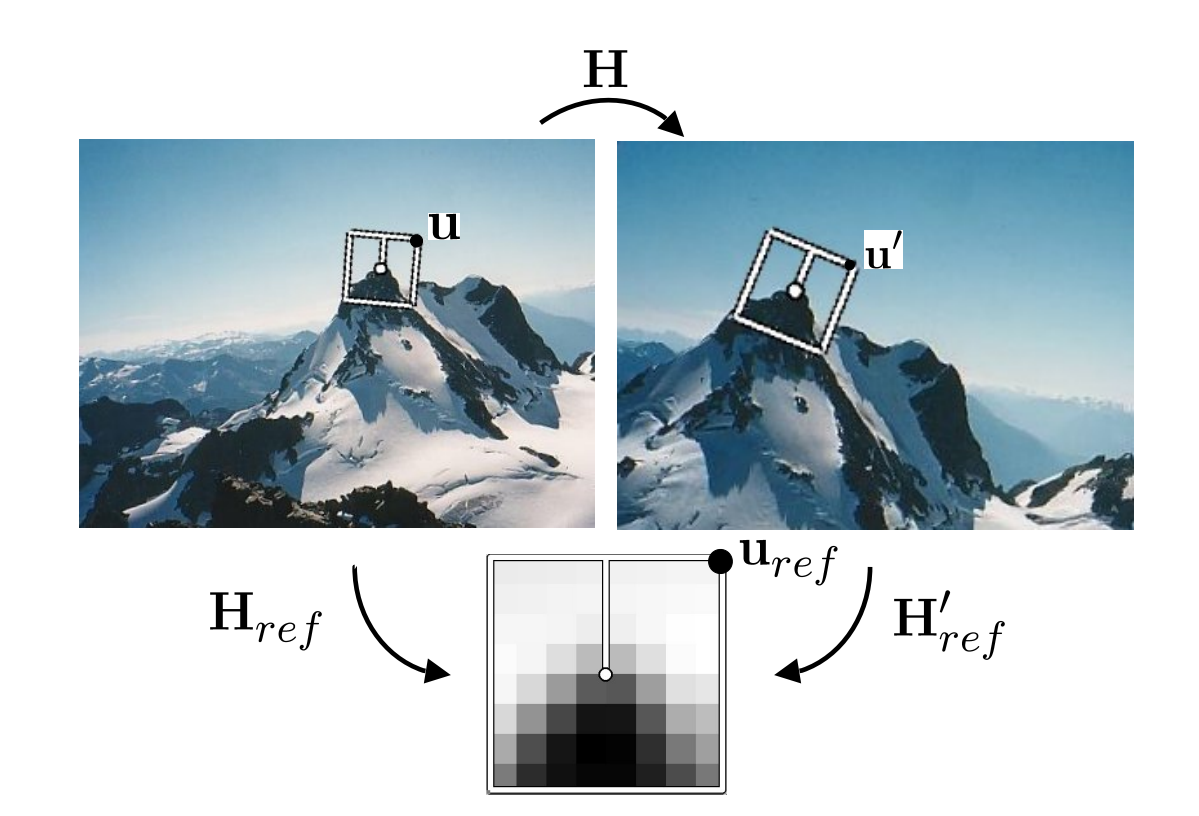

#### Scale Invariant Fature Transform (SIFT)

- 1. Do this at multiple scales, converting them all to one scale through sampling.
- 2. Convert to illumination "invariant" form

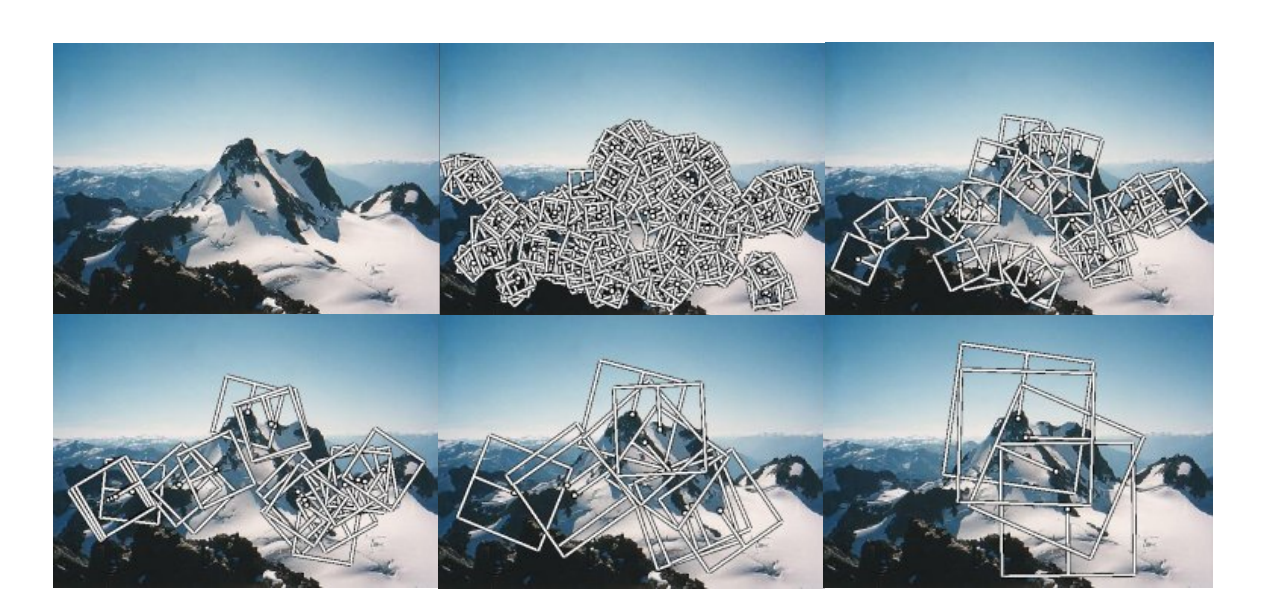

#### Image Stitching

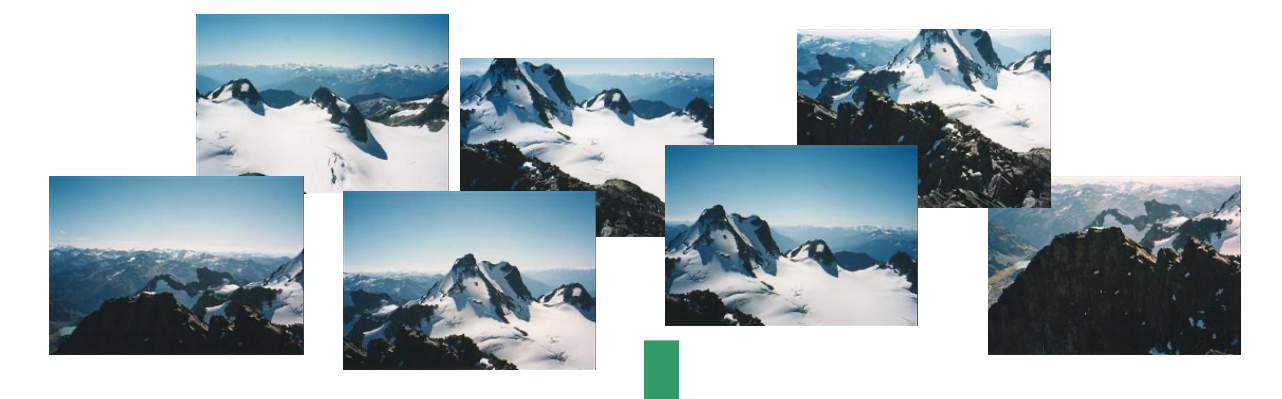

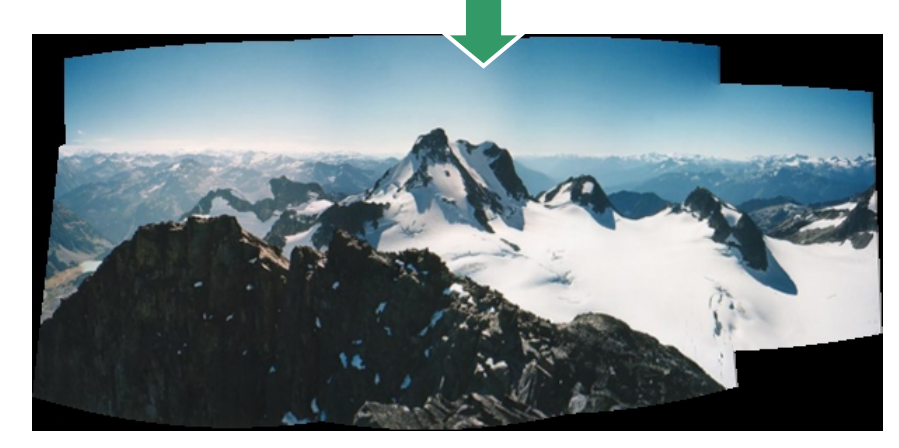

#### Motion Tracking

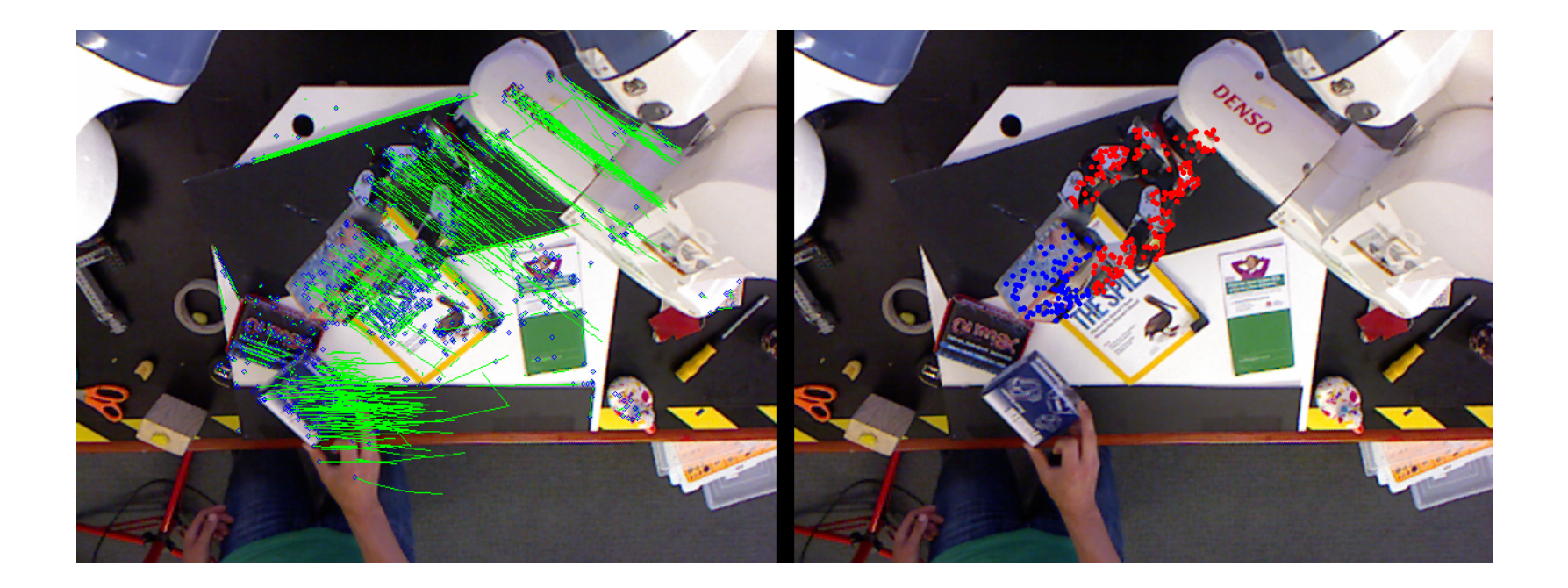

### Object Recognition

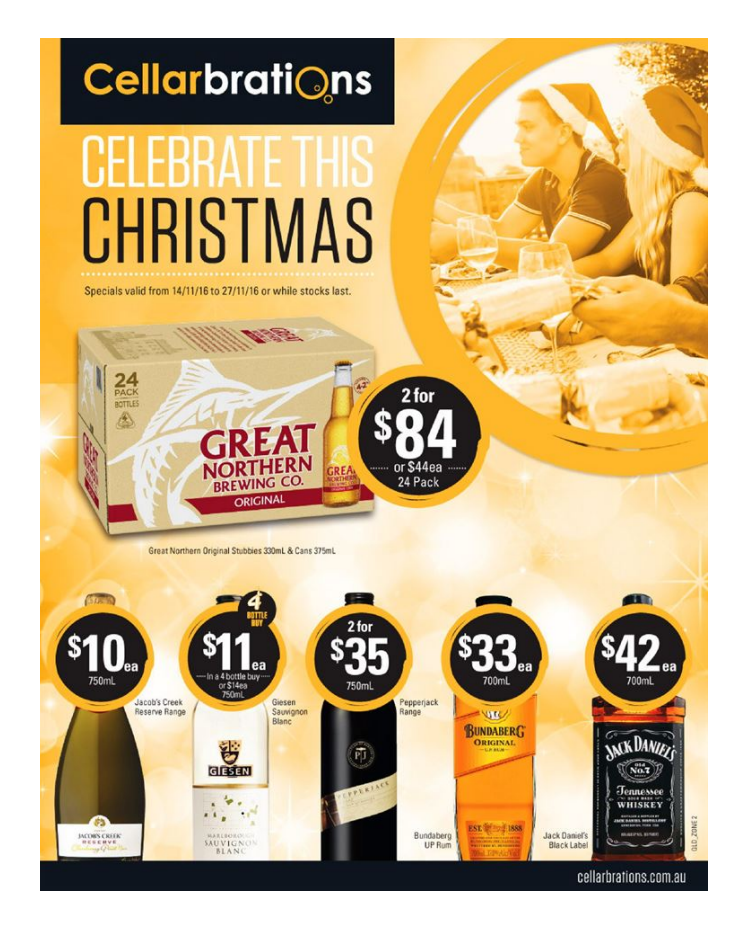

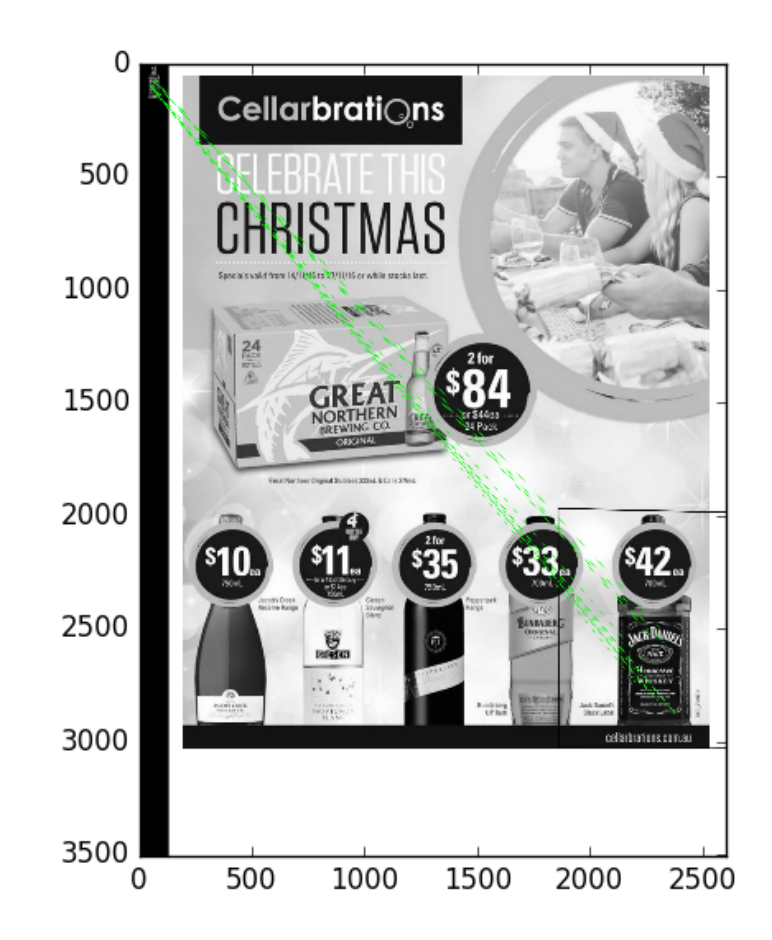

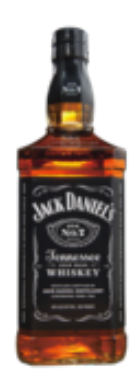